Федеральное государственное бюджетное образовательное учреждение высшего образования «Дальневосточный государственный университет путей сообщения» (ДВГУПС) Хабаровский техникум железнодорожного транспорта (ХТЖТ)

УТВЕРЖДАЮ Проректор ПО и СП – директор ХТЖТ  $\frac{dL}{dx}$  / <u>A.H. Ганус</u> «19» июня 2023г.

# РАБОЧАЯ ПРОГРАММА

дисциплины ЕН.02 Информатика

для специальности 23.02.06 Техническая эксплуатация подвижного состава железных дорог (тепловозы и дизель-поезда)

Профиль: технологический

Составитель: преподаватель Наседкина Е.В.

Обсуждена на заседании ПЦК Математические и естественнонаучные дисциплины Протокол от « 26 » мая 2023 г. № 9

Методист Ди Утвалаганская Н.В.

г. Хабаровск 2023 г.

Рабочая программа дисциплины ЕН 02 Информатика разработана в соответствии с ФГОС, утвержденным приказом Министерства образования и науки Российской Федерации от 22.04.2014 №388(с изменениями и дополнениями)

Квалификация **Техник** 

Форма обучения **Очная**

# **ОБЪЕМ ДИСЦИПЛИНЫ (МДК, ПМ) В ЧАСАХ С УКАЗАНИЕМ ОБЯЗАТЕЛЬНОЙ И МАКСИМАЛЬНОЙ НАГРУЗКИ ОБУЧАЮЩИХСЯ**

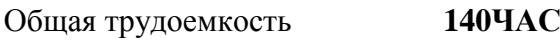

Часов по учебному плану 140 Виды контроля в семестрах:

Другие формы промежуточной аттестации 3 Дифференцированный зачет 4

# **Распределение часов дисциплины (МДК, ПМ) по семестрам (курсам)**

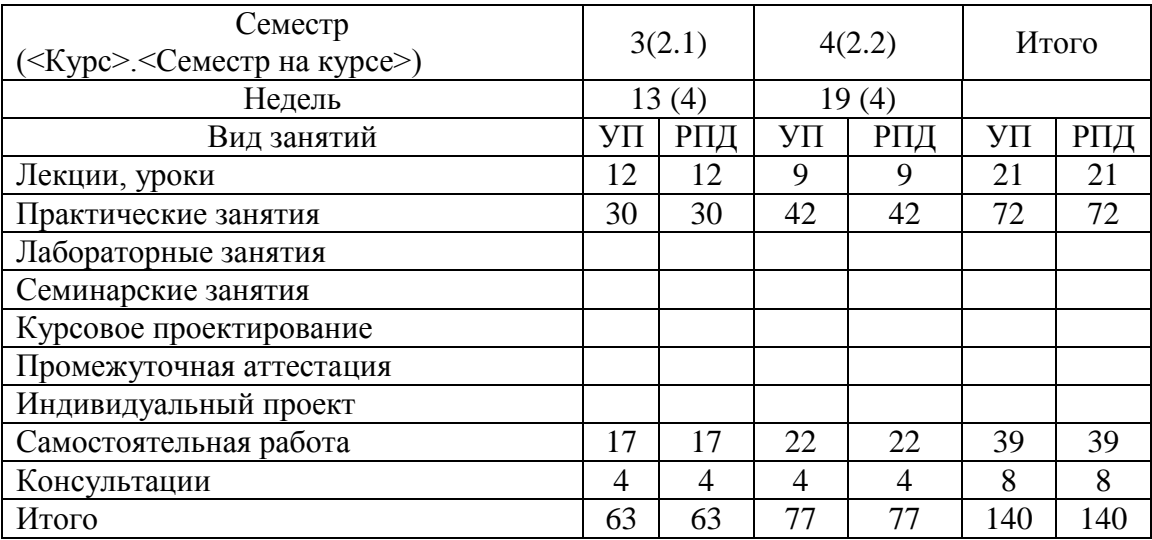

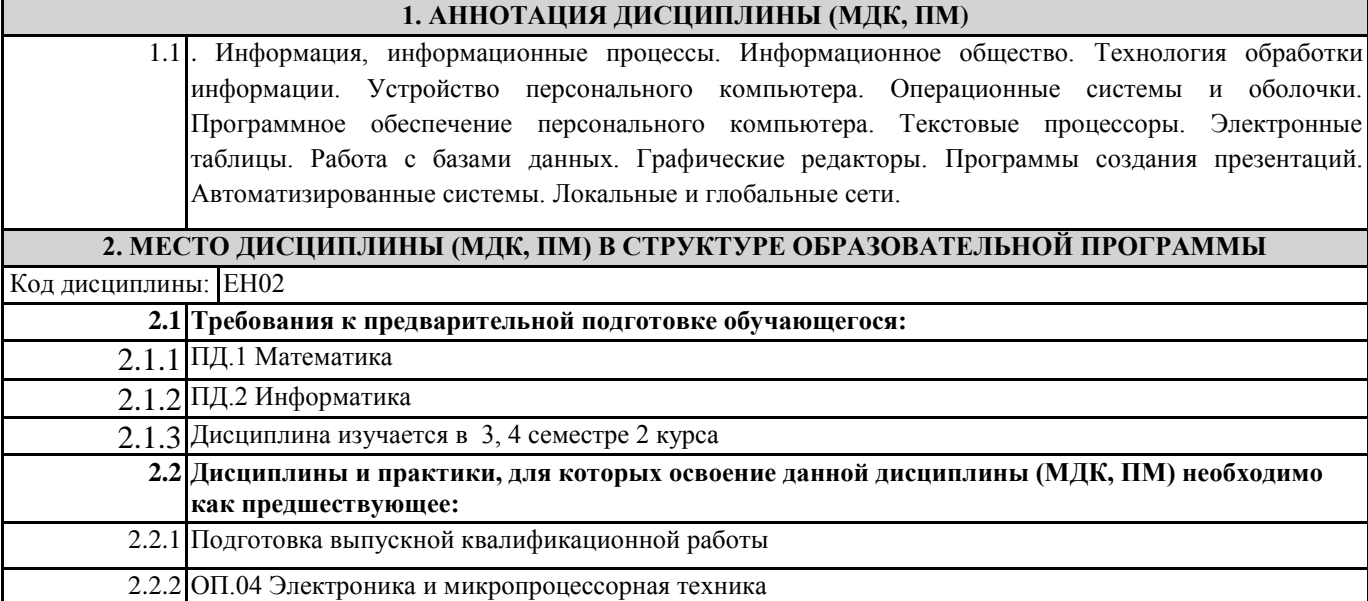

#### **3. ПЕРЕЧЕНЬ ПЛАНИРУЕМЫХ РЕЗУЛЬТАТОВ ОБУЧЕНИЯ ПО ДИСЦИПЛИНЕ (МДК, ПМ), СООТНЕСЕННЫХ С ПЛАНИРУЕМЫМИ РЕЗУЛЬТАТАМИ ОСВОЕНИЯ ОБРАЗОВАТЕЛЬНОЙ ПРОГРАММЫ**

ОК 01 Выбирать способы решения задач профессиональной деятельности применительно к различным контекстам

#### **Знания:**

-актуальный профессиональный и социальный контекст, в котором приходится работать и жить; - основные источники информации и ресурсы для решения задач и проблем в профессиональном и/или

социальном контексте;

-алгоритмы выполнения работ в профессиональной и смежных областях;

-методы работы в профессиональной и смежных сферах;

-структуру плана для решения задач;

-порядок оценки результатов решения задач профессиональной деятельности

# **Умения:**

-распознавать задачу и/или проблему в профессиональном и/или социальном контексте;

-анализировать задачу и/или проблему и выделять её составные части;

-определять этапы решения задачи;

-выявлять и эффективно искать информацию, необходимую для решения задачи и/или проблемы; -составлять план действия;

-определять необходимые ресурсы;

-владеть актуальными методами работы в профессиональной и смежных сферах;

-реализовывать составленный план;

-оценивать результат и последствия своих действий (самостоятельно или с помощью наставника).

ОК 02 Использовать современные средства поиска, анализа и интерпретации информации, и информационные технологии для выполнения задач профессиональной деятельности

#### **Знания:**

-номенклатура информационных источников, применяемых в профессиональной деятельности; -приемы структурирования информации;

-формат оформления результатов поиска информации, современные средства и устройства информатизации; -порядок их применения и программное обеспечение в профессиональной деятельности в том числе с использованием цифровых средств;

-структуру плана для решения задач;

# **Умения:**

-определять задачи для поиска информации;

-определять необходимые источники информации;

-планировать процесс поиска; структурировать получаемую информацию;

-выделять наиболее значимое в перечне информации;

-оценивать практическую значимость результатов поиска;

-оформлять результаты поиска, применять средства информационных технологий для решения профессиональных задач;

-использовать современное программное обеспечение;

-использовать различные цифровые средства для решения профессиональных задач;

ОК 03 Планировать и реализовывать собственное профессиональное и личностное развитие, предпринимательскую деятельность в профессиональной сфере, использовать знания по финансовой грамотности в различных жизненных ситуациях

## **Знания:**

-содержание актуальной нормативно-правовой документации;

-современная научная и профессиональная терминология;

-возможные траектории профессионального развития и самообразования;

-основы предпринимательской деятельности; основы финансовой грамотности;

-правила разработки бизнес-планов;

-порядок выстраивания презентации;

-кредитные банковские продукты

### **Умения:**

-определять актуальность нормативно-правовой документации в профессиональной деятельности; -применять современную научную профессиональную терминологию;

-определять и выстраивать траектории профессионального развития и самообразования;

-выявлять достоинства и недостатки коммерческой идеи;

-презентовать идеи открытия собственного дела в профессиональной деятельности;

-оформлять бизнес-план;

-рассчитывать размеры выплат по процентным ставкам кредитования;

-определять инвестиционную привлекательность -коммерческих идей в рамках профессиональной деятельности;

-презентовать бизнес-идею

-определять источники финансирования.

ОК 04 Эффективно взаимодействовать и работать в коллективе и команде

### **Знания:**

-психологические основы деятельности коллектива, психологические особенности личности; -основы проектной деятельности

## **Умения:**

-организовывать работу коллектива и команды;

-взаимодействовать с коллегами, руководством, клиентами в ходе профессиональной деятельности

ОК 05 Осуществлять устную и письменную коммуникацию на государственном языке Российской Федерации с учетом особенностей социального и культурного контекста

### **Знания:**

-особенности социального и культурного контекста;

-правила оформления документов и построения устных сообщений;

# **Умения:**

-грамотно излагать свои мысли и оформлять документы по профессиональной тематике на государственном языке, проявлять толерантность в рабочем коллективе

ОК 06 Проявлять гражданско-патриотическую позицию, демонстрировать осознанное поведение на основе традиционных общечеловеческих ценностей, в том числе с учетом гармонизации межнациональных и межрелигиозных отношений, применять стандарты антикоррупционного поведения

# **Знания:**

**-**сущность гражданско-патриотической позиции, общечеловеческих ценностей;

-значимость профессиональной деятельности по специальности;

**-** стандарты антикоррупционного поведения и последствия его нарушения

# **Умения:**

**-**описывать значимость своей специальности; -применять стандарты антикоррупционного поведения

ОК 07 Содействовать сохранению окружающей среды, ресурсосбережению, применять знания об изменении климата, принципы бережливого производства, эффективно действовать в чрезвычайных ситуациях

### **Знания:**

**-**правила экологической безопасности при ведении профессиональной деятельности;

-основные ресурсы, задействованные в профессиональной деятельности;

-пути обеспечения ресурсосбережения;

-принципы бережливого производства;

-основные направления изменения климатических условий региона

### **Умения:**

-соблюдать нормы экологической безопасности;

-определять направления ресурсосбережения в рамках профессиональной деятельности по специальности, осуществлять работу с соблюдением принципов бережливого производства;

-организовывать профессиональную деятельность с учетом знаний об изменении климатических условий региона

ОК 08 Использовать средства физической культуры для сохранения и укрепления здоровья в процессе профессиональной деятельности и поддержания необходимого уровня физической подготовленности

#### **Знания:**

**-**роль физической культуры в общекультурном, профессиональном и социальном развитии человека; -основы здорового образа жизни;

-условия профессиональной деятельности и зоны риска физического здоровья для специальности; -средства профилактики перенапряжения.

## **Умения:**

**-**использовать физкультурно-оздоровительную деятельность для укрепления здоровья, достижения жизненных и профессиональных целей;

-применять рациональные приемы двигательных функций в профессиональной деятельности; -пользоваться средствами профилактики перенапряжения, характерными для данной специальности.

ОК 09. Пользоваться профессиональной документацией на государственном и иностранном языках

### **Знания:**

**-**правила построения простых и сложных предложений на профессиональные темы;

-основные общеупотребительные глаголы (бытовая и профессиональная лексика);

-лексический минимум, относящийся к описанию предметов, средств и процессов профессиональной деятельности;

-особенности произношения;

-правила чтения текстов профессиональной направленности.

### **Умения:**

**-**понимать общий смысл четко произнесенных высказываний на известные темы (профессиональные и бытовые), понимать тексты на базовые профессиональные темы;

-участвовать в диалогах на знакомые общие и профессиональные темы;

-строить простые высказывания о себе и о своей профессиональной деятельности;

-кратко обосновывать и объяснять свои действия (текущие и планируемые);

-писать простые связные сообщения на знакомые или интересующие профессиональные темы.

ПК 2.2. Планировать и организовывать мероприятия по соблюдению норм безопасных условий труда

**Знания:** принципы делового общения в коллективе; особенности менеджмента в области профессиональной деятельности; нормирование труда; правовое положение субъектов правоотношений в сфере профессиональной деятельности; права и обязанности работников в сфере профессиональной деятельности; нормативные документы, регулирующие правоотношения в процессе профессиональной деятельности.

**Умения**: Планировать и организовывать мероприятия по соблюдению норм безопасных условий труда

**Практический опыт**: в планировании и организации мероприятий по соблюдению норм безопасных условий

ПК 2.3. Контролировать и оценивать качество выполняемых работ

**Знания:** нормативные правовые акты, регулирующие порядок проведения оценки качества на железнодорожном транспорте, статус организаций, основы экономической и финансовой деятельности, нормативные документы, регулирующие процесс качества продукции

**Умения:** организовывать работу исполнителей, принимать управленческие решения, классифицировать виды, процесс принятия, организацию исполнения и контроль, методы и способы принятия

**Практический опыт:** в проверке качества выполняемых работ

ПК 3.1. Оформлять техническую и технологическую документацию

**Знания:** технической и технологической документации, применяемой при ремонте, обслуживания и эксплуатации подвижного состава; типовых технологических процессов на ремонт деталей и узлов подвижного состава

**Умения:** выбирать необходимую техническую и технологическую документацию

**Практический опыт:** в оформлении технической и технологической документации

ПК 3.2 Разрабатывать технологические процессы на ремонт отдельных деталей и узлов подвижного состава железных дорог в соответствии с нормативной документацией

**Знания:** технологического процесса, виды, составные части, термины и определения, методы ремонта, основы разработки технологических процессов, порядок и правила заполнения конструкторско-технических и технологических документов, правила, коды и обозначения, графические изображения на карте эскизов

**Умения**: организовывать, структурировать, производственный цикл, техническую и технологическую подготовку производства.

**Практический опыт:** в разработке технологических процессов на ремонт деталей, узлов

### **В результате освоения дисциплины (МДК, ПМ) обучающийся должен**

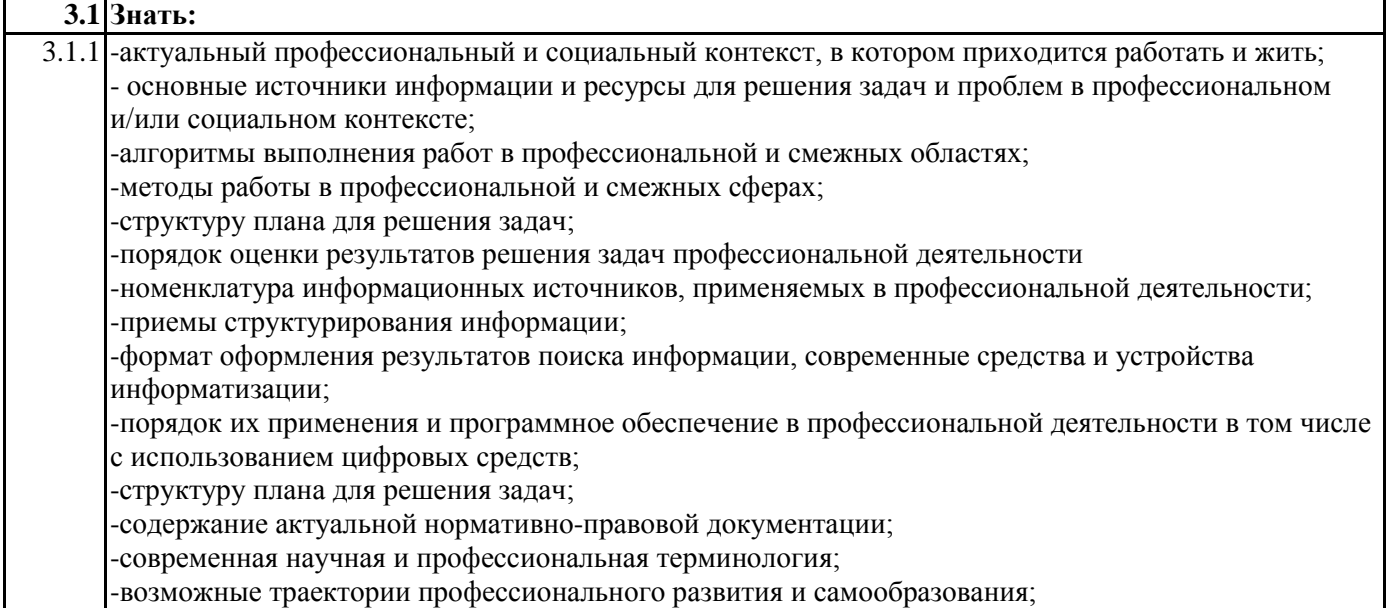

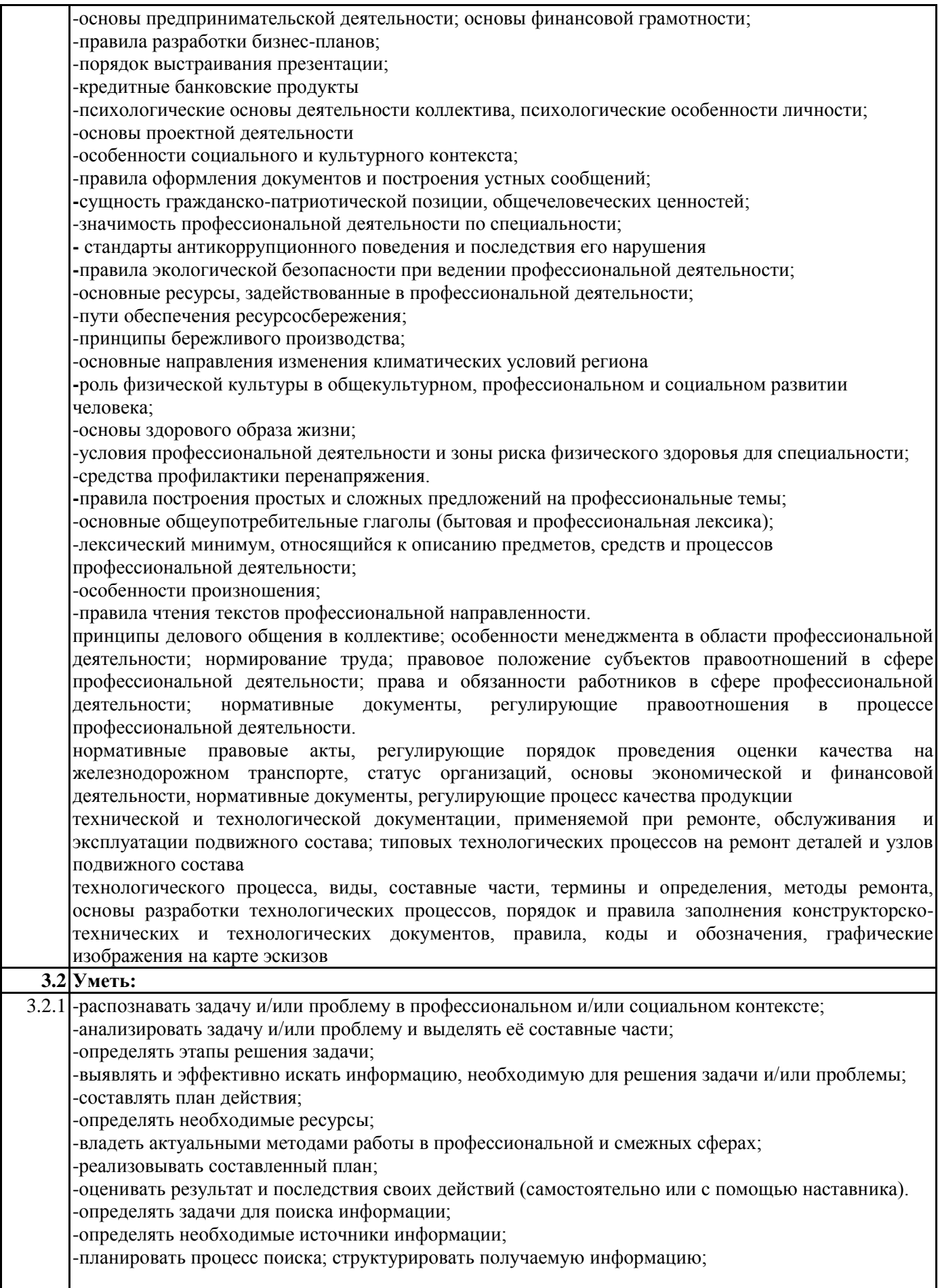

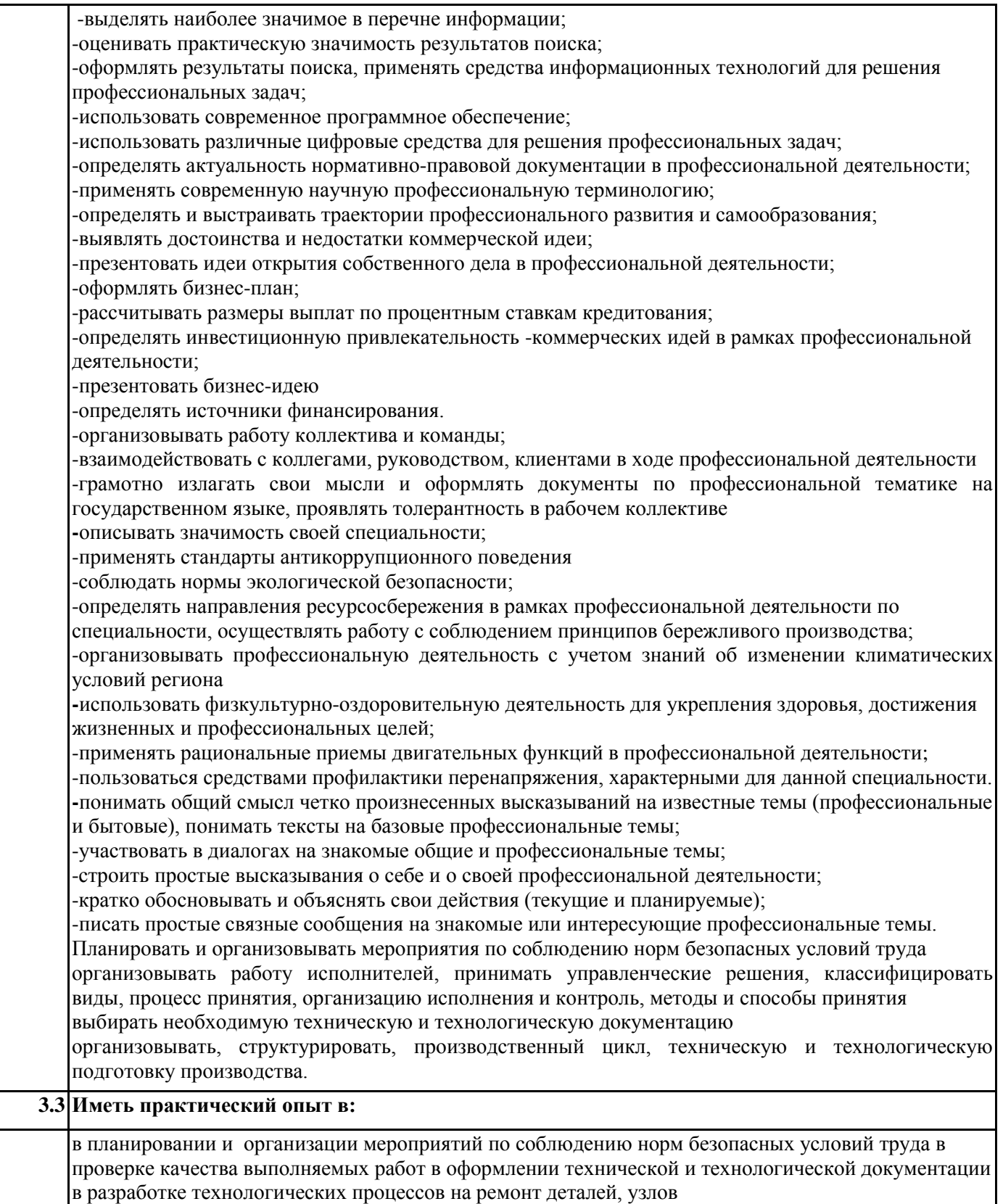

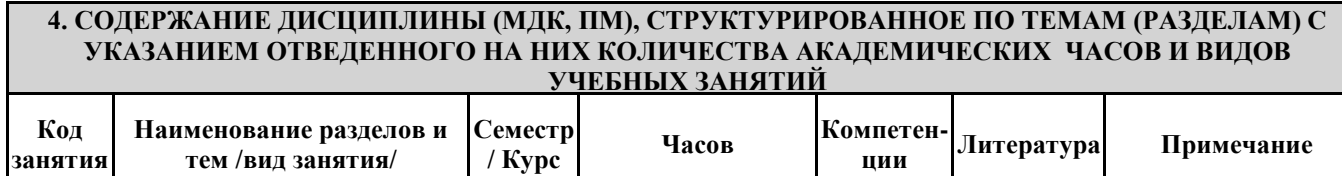

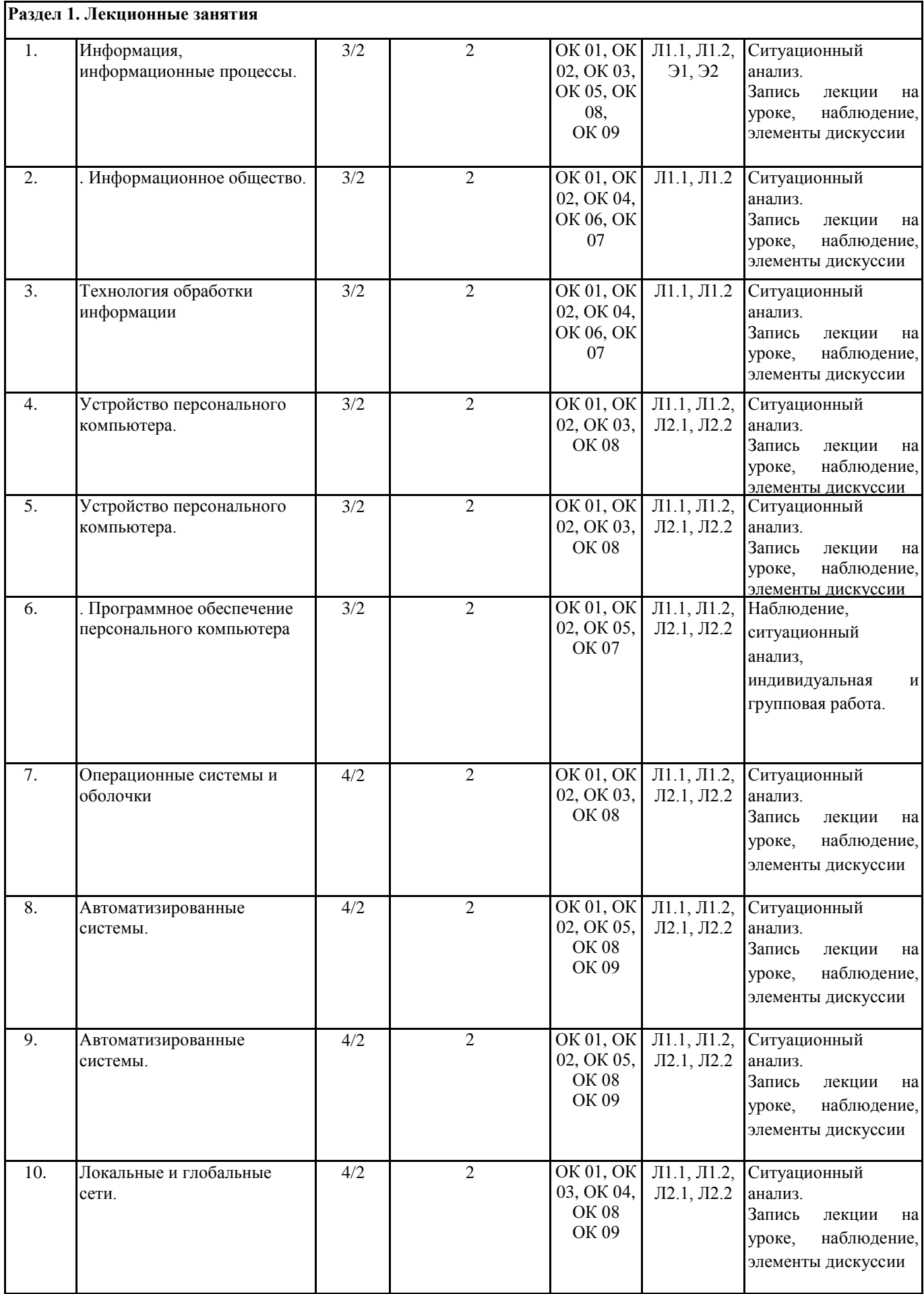

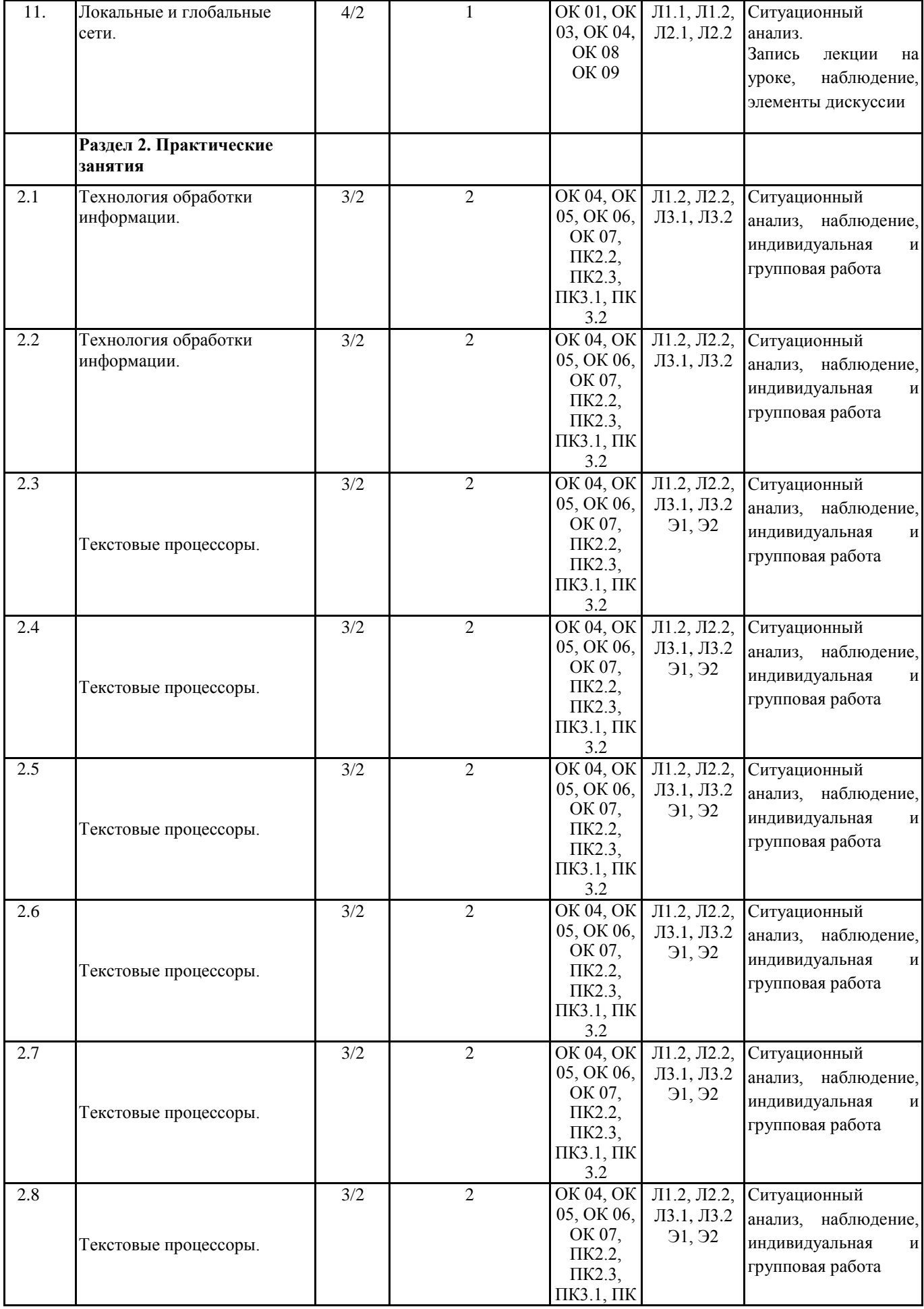

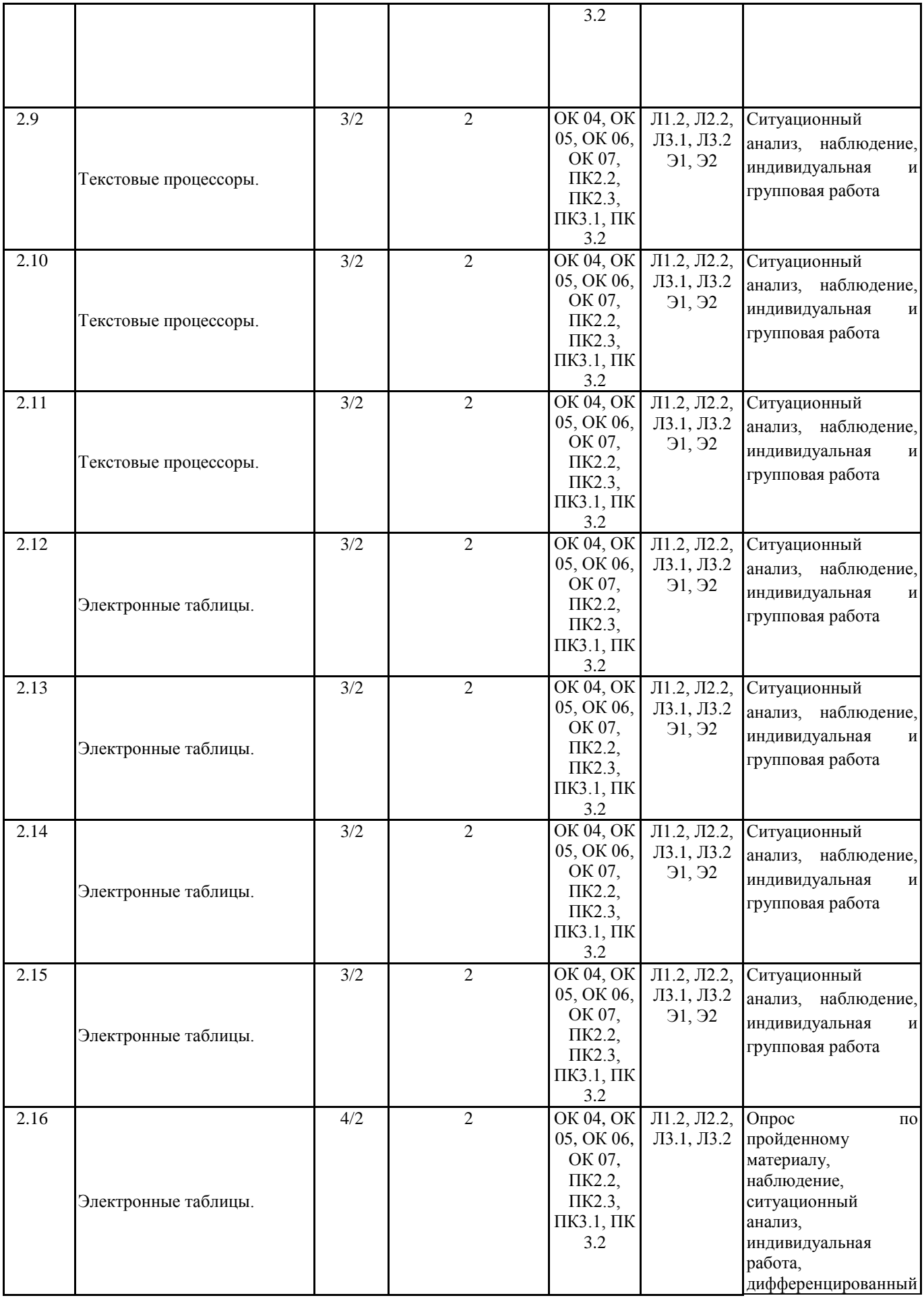

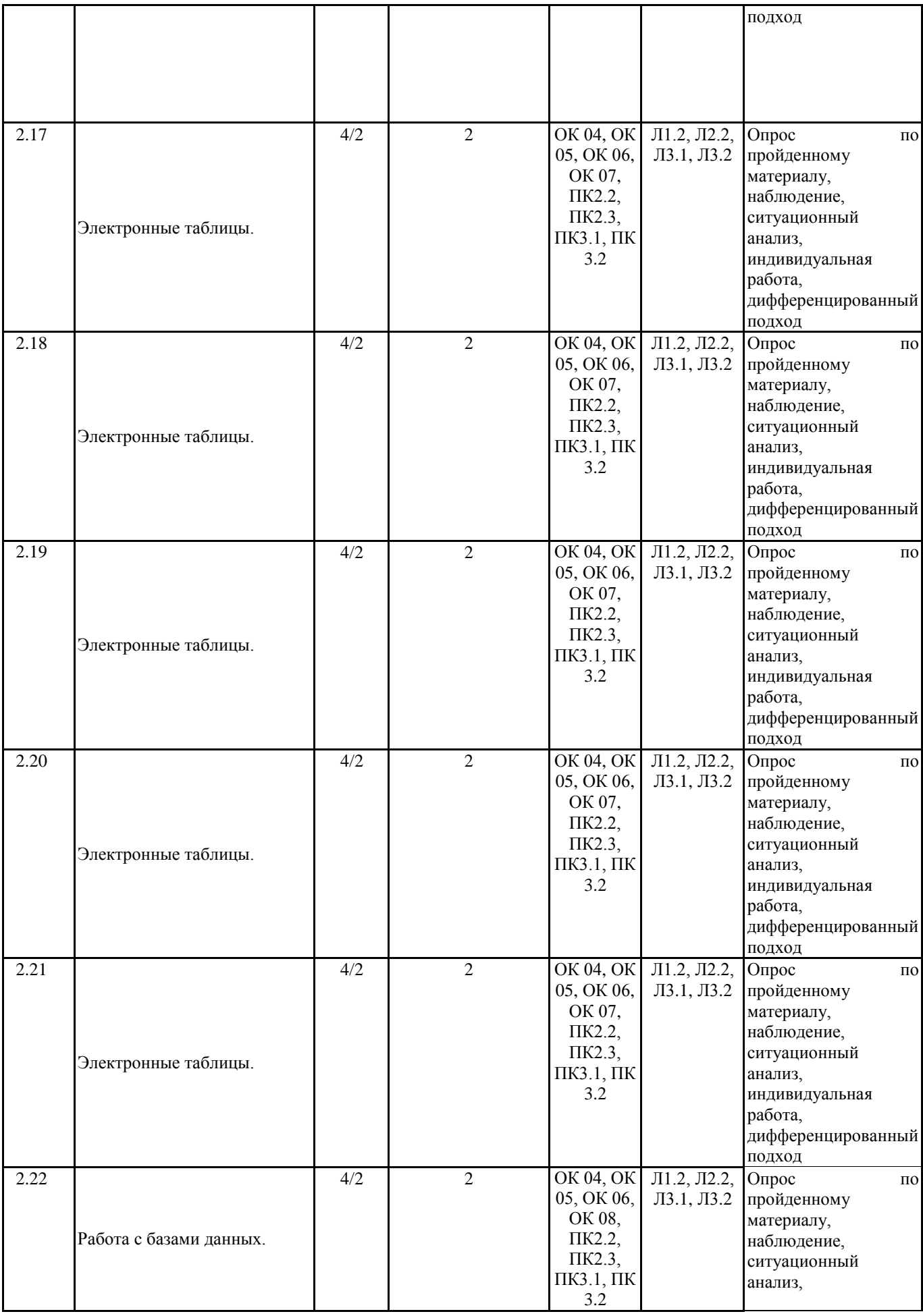

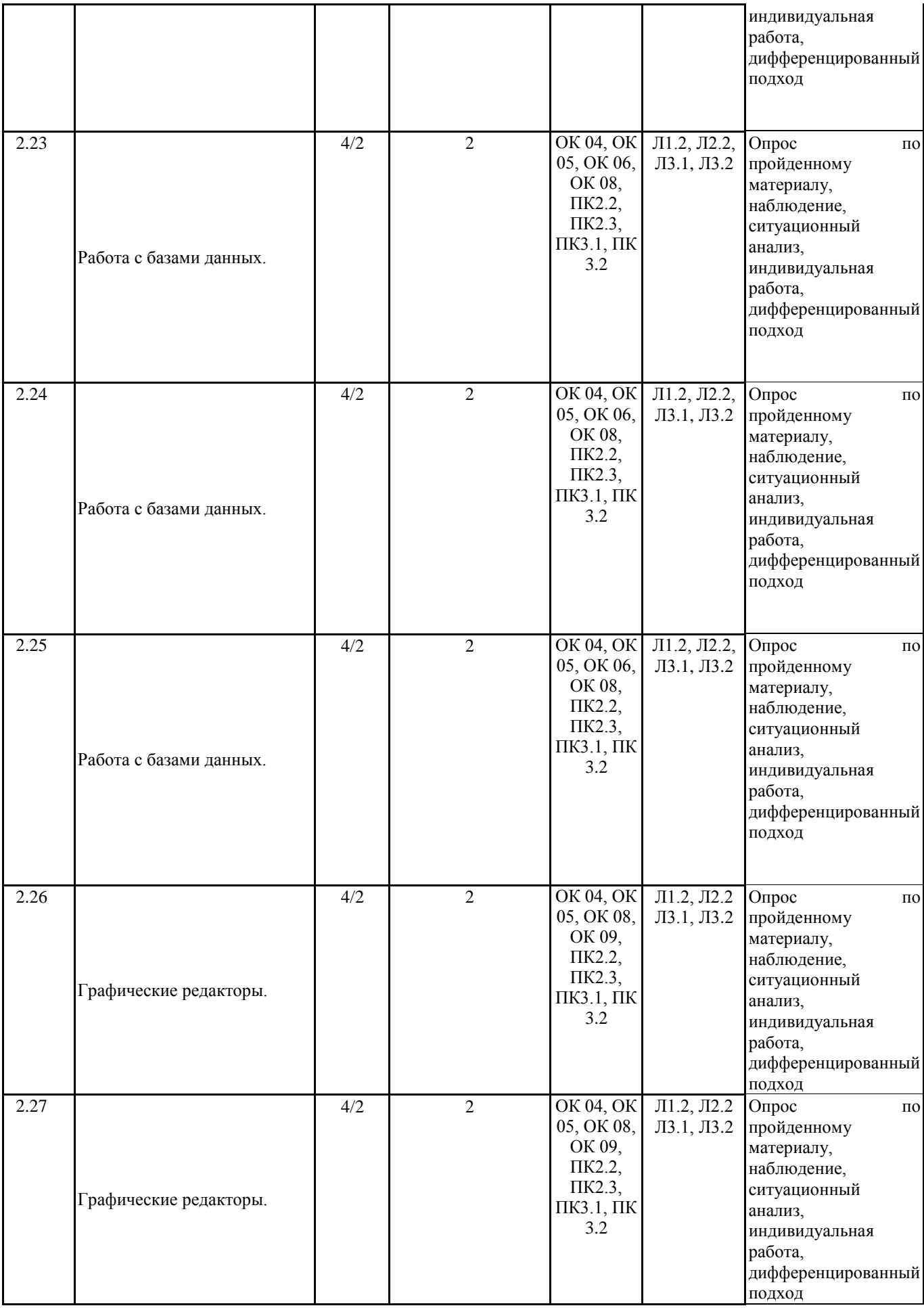

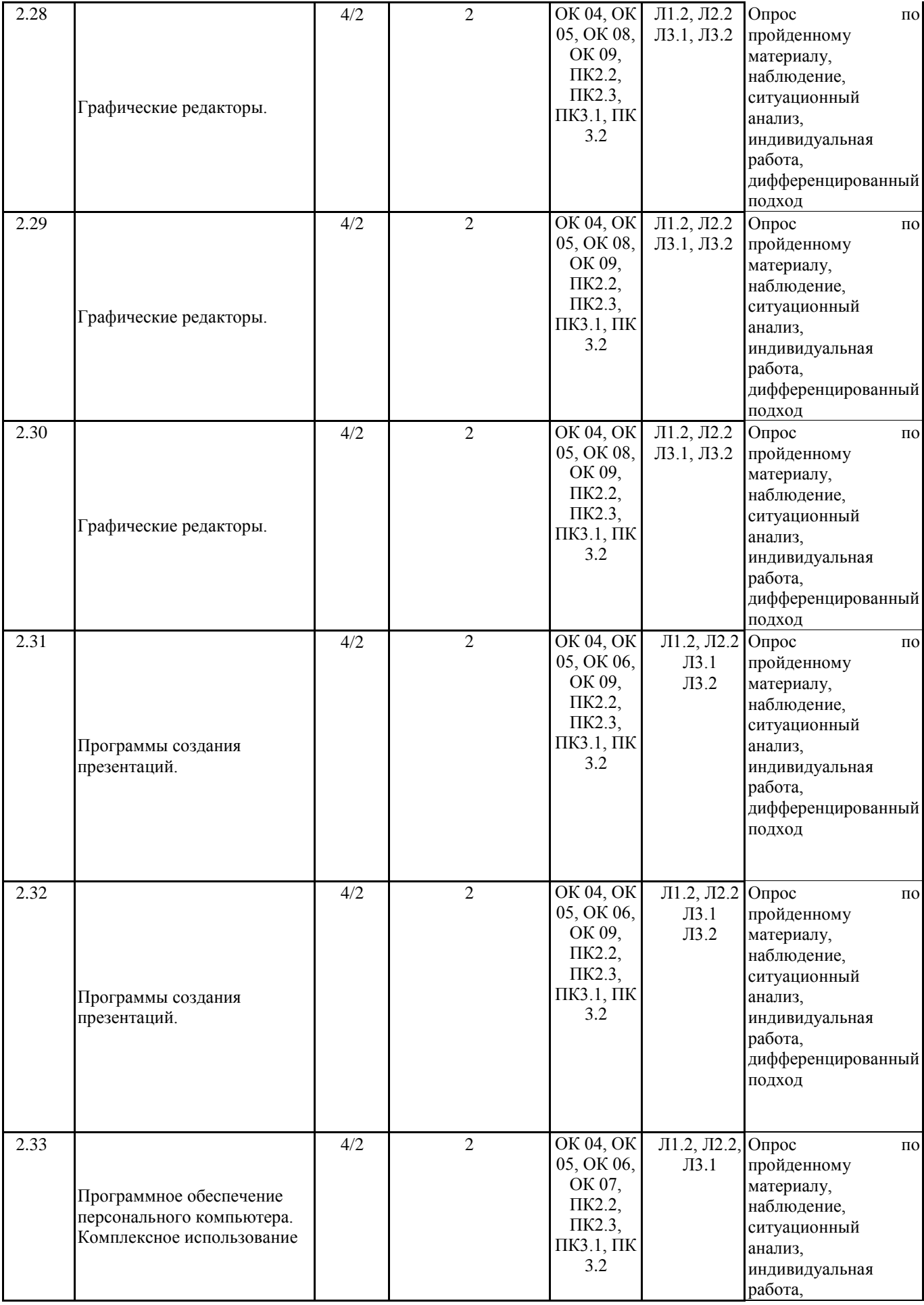

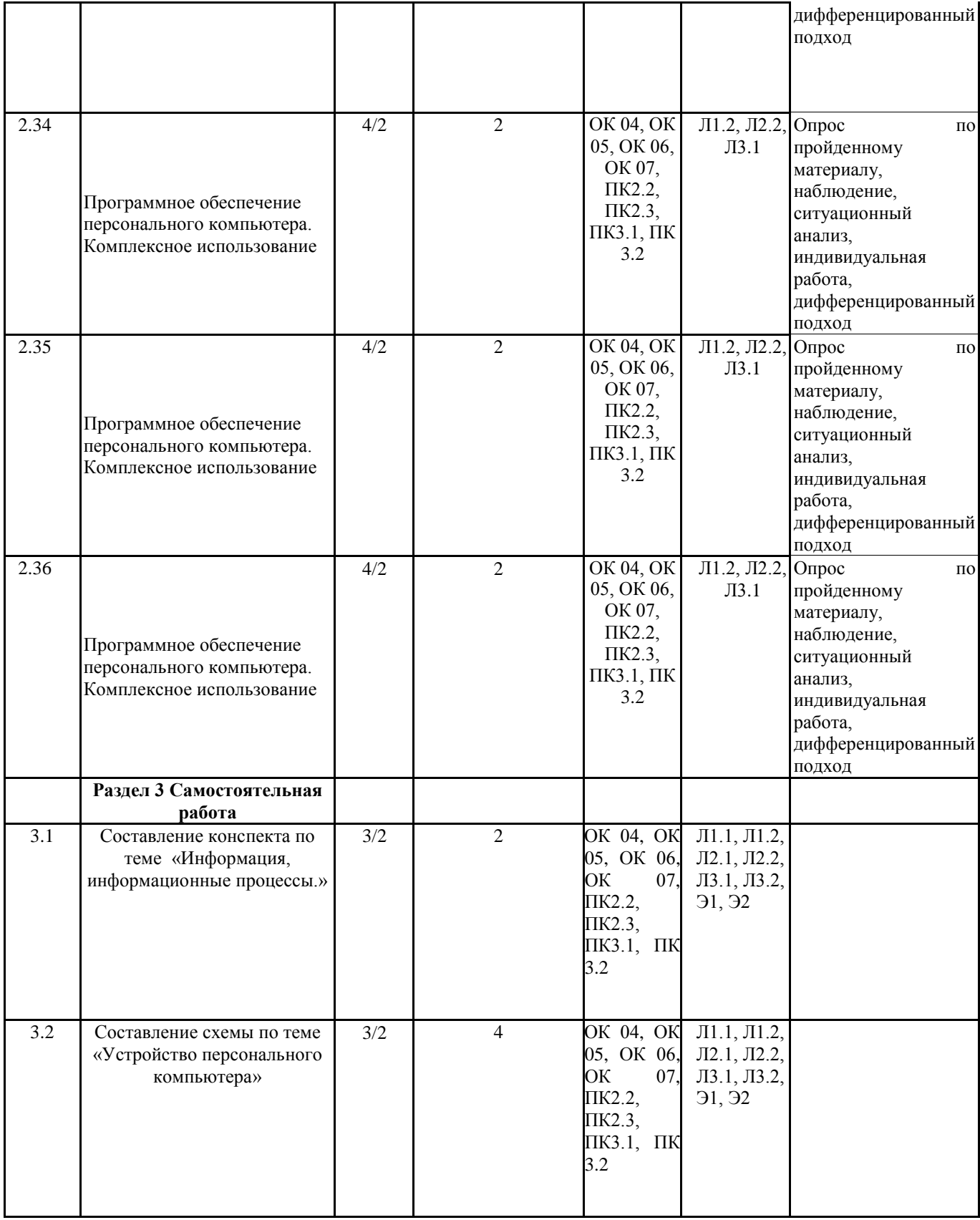

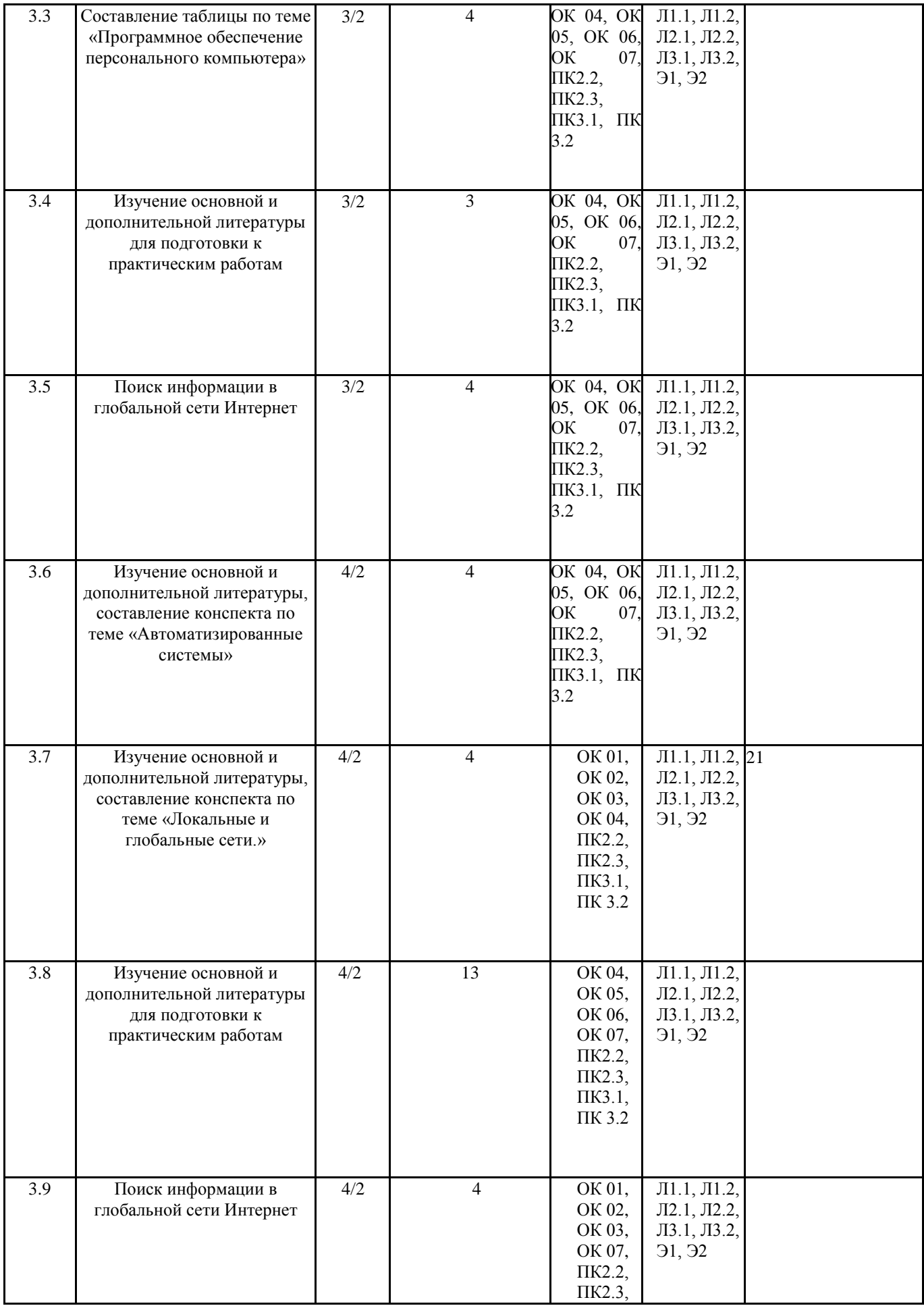

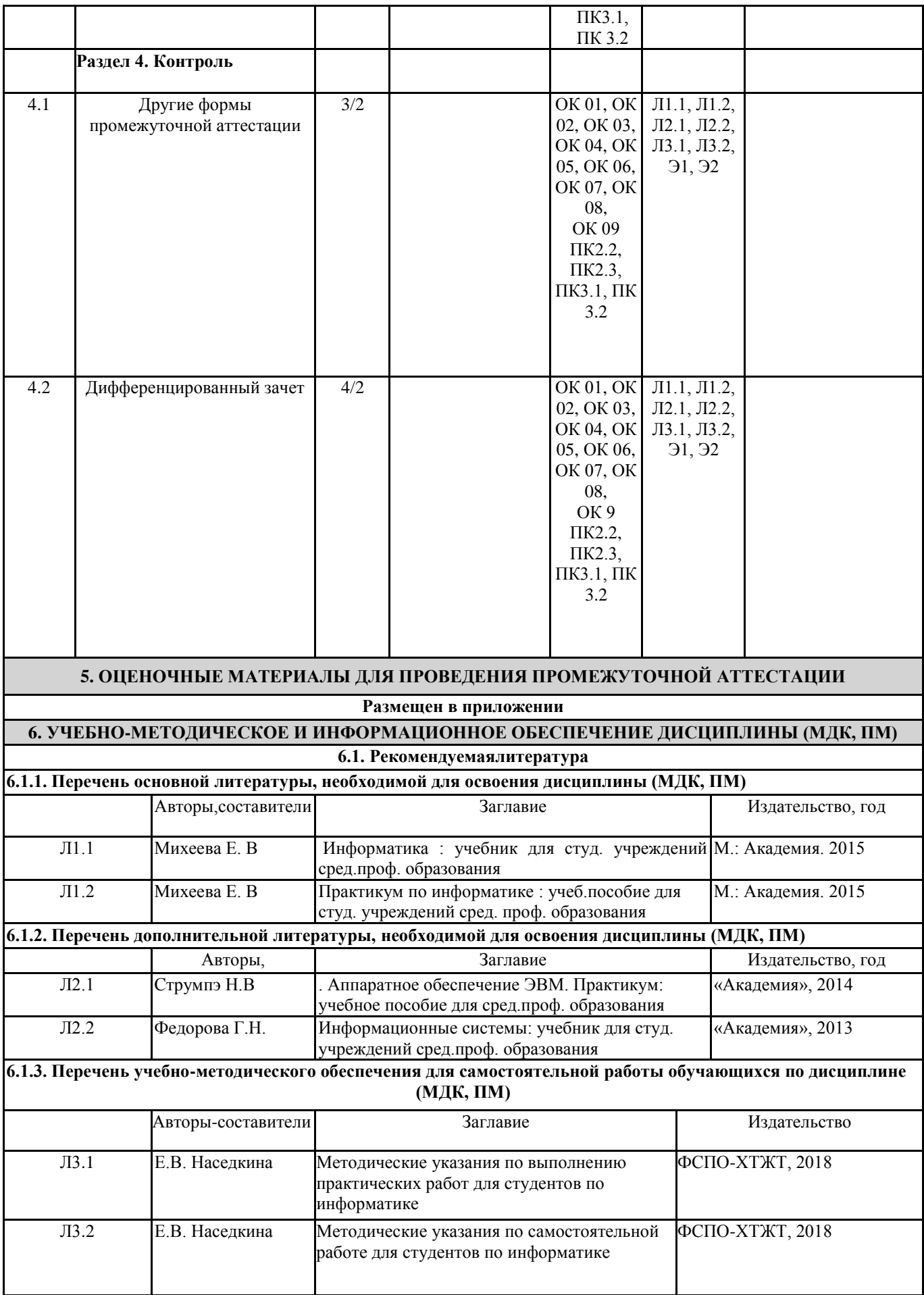

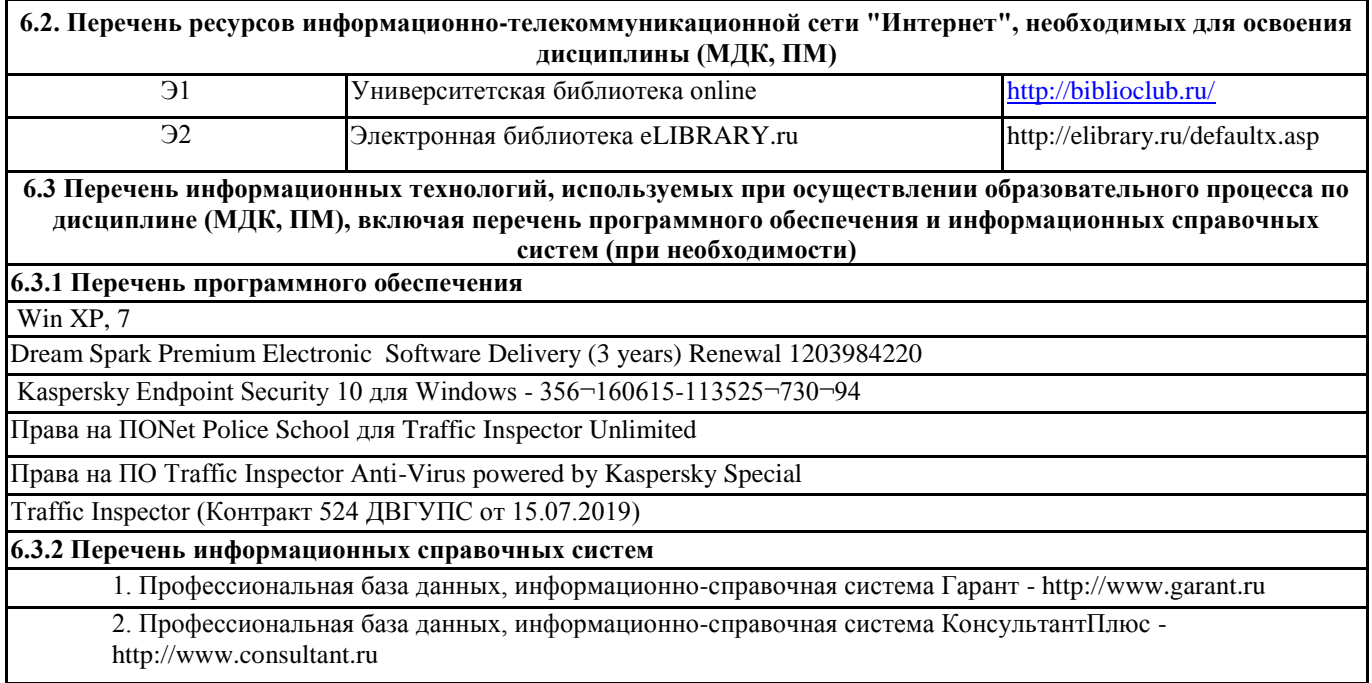

3. Федеральный портал «Российское образовани[еwww.edu.ru](http://www.edu.ru/)

### **7. ОПИСАНИЕ МАТЕРИАЛЬНО-ТЕХНИЧЕСКОЙ БАЗЫ, НЕОБХОДИМОЙ ДЛЯ ОСУЩЕСТВЛЕНИЯ ОБРАЗОВАТЕЛЬНОГО ПРОЦЕССА ПО ДИСЦИПЛИНЕ (МОДУЛЮ)**

![](_page_17_Picture_228.jpeg)

#### **8. МЕТОДИЧЕСКИЕ МАТЕРИАЛЫ ДЛЯ ОБУЧАЮЩИХСЯ ПО ОСВОЕНИЮ ДИСЦИПЛИНЫ (МДК, ПМ)**

Для успешного освоения дисциплины ЕН. 02 Информатика студентам необходимо участие в лекционных занятиях, изучение основной и дополнительной литературы, выполнение практических работ и задания для самостоятельной работы. Для самостоятельной работы составить конспекты по теме «Информация, информационные процессы.», «Автоматизированные системы», «Локальные и глобальные сети», и предствить в письменном виде объемом не более 1,5 страниц. Составить схему по теме «Устройство персонального компьютера», таблицу по теме «Программное обеспечение персонального компьютера» и предстваить в письменном виде, подготовиться к выполнению практических работ по темам курса и к пункту плана 1,3 и 2.7 обучающимся предлагается выполнить поиск информации в глобальной сети Интернет к теме « Технология обработки информации» , «Обработка, хранение, размещение, поиск, передача и защита информации» и представить результаты работы в форме сообщения продолжительностью не более 5 мин.

#### **Критерии оценивания результатов тестирования**

1. За каждый правильный ответ на вопрос теста студент получает 1 балл

2. Максимальное количество баллов, которое можно набрать, правильно выполнив все задания теста равно количеству ответов (10 вопросов = 10 баллов)

#### **Оценочные материалы при формировании рабочей программы**

#### **дисциплины ЕН.02 Информатика**

#### **Другие формы промежуточной аттестации 1. Описание показателей, критериев и шкал оценивания компетенций.**

1.1. Показатели и критерии оценивания компетенций ОК 01, ОК 02, ОК 03, ОК 04, ОК 05, ОК 06, ОК 07, ОК 08, ОК 09 ПК2.2, ПК2.3, ПК3.1, ПК 3.2

![](_page_19_Picture_265.jpeg)

1.2. Шкалы оценивания компетенций ОК 01, ОК 02, ОК 03, ОК 04, ОК 05, ОК 06, ОК 07, ОК 08, ОК 09 ПК2.2, ПК2.3, ПК3.1, ПК 3.2

при других формах промежуточной аттестации

![](_page_19_Picture_266.jpeg)

![](_page_20_Picture_504.jpeg)

#### 1.3. Описание шкал оценивания

Компетенции обучающегося оцениваются следующим образом:

![](_page_20_Picture_505.jpeg)

#### **2.Перечень вопросов к другим формам промежуточной аттестации**

2.1 Примерный перечень вопросов:

Компетенции ОК 01, ОК 02, ОК 03, ОК 05, ОК 08

- 1. Понятие информационного общества, его черты
- 2. Объясните термин «информационные технологии».
- 3. Что понимается под архитектурой компьютера
- 4. Понятие операционной системы, назначение и виды
- 5. Операционные оболочки
- 6. Для чего предназначены файловые менеджеры?
- 7. Что называется СУБД?
- 8. Что такое информационно-поисковые системы?
- 9. Назовите классификацию БД

#### Компетенции ОК 01, ОК 02, ОК 03, ОК 08

Какие технические характеристики и как влияют на производительность компьютера

- 10. Общий состав ПК
- 11. Устройства ввода и вывода информации.
- 12. Компоненты ОС
- 13. Понятие и классификация программного обеспечения
- 14. Базовое программное обеспечение.
- 15. Перечислите основные режимы представления документов в MS Word
- 16. Понятие абзаца и параметры его форматирования в редактореWord
- 17. Основные элементы интерфейса Windows.
- 18. Правила набора теста в текстовом редактореWord
- 19. Способы создания таблиц в текстовом документе
- 20. Для чего предназначены запросы в Access?
- 2.2 Пример практического задания

Компетенции ОК 04, ОК 05, ОК 06, ОК 07, ОК 08, ПК2.2, ПК2.3, ПК3.1, ПК 3.2

- 1. Выполнить практическое задание с использованием соответствующего ПО
	- Создать на диске D: папку Группа\_ФИО.
	- $\bullet$ В папке Зачет создать документ Word с именем ФИО.doc

Задать следующие параметры форматирования: все поля по 2 см, отступ первой строки абзаца – 1 см;  $\bullet$ размер шрифта – 14, выберите шрифт с засечками; заголовки выровнять по центру, оформить полужирным шрифтом; основной текст выровнять по ширине страницы; все перечисления в тексте оформите в виде маркированного списка. Задать пароль для открытия документа Word.

![](_page_21_Picture_157.jpeg)

#### **3.Тестовые задания. Оценка по результатам тестирования 3.1. Примерные задания теста для других форм промежуточной аттестации**

Каждый символ в Unicode закодирован двухбайтным словом. Оцените информационный объем следующего предложения в этой кодировке: Без труда не вытащишь рыбку из пруда. (ОК 01, ОК 02, ОК 03, ОК 05, ОК 08, ОК 09)

а. 592 бита б. 592 байта в. 37 байт г 37 бит

Для получения двухцветного изображения на каждый пиксель необходимо выделить видеопамяти: (ОК 01, ОК 02, ОК 03, ОК 04, ОК 05, ОК 08)

а. 1 байт б. 1 бит в. 2 байта г 2 бита

Для кодирования красного цвета служит код 0101. Выберите количество цветов, которое содержит палитра (ОК 01, OK 02, OK 03, OK 05, OK 08)<br>a. 4 6. 3

а. 4 б. 3 в 8 г 16

Операционные системы входят в состав: (ОК04, ОК05, ОК06, ОК07, ОК08, ПК2.2, ПК2.3, ПК3.1, ПК 3.2)

- а. прикладного программного обеспечения;
- б. системы управления базами данных;
- в. системы программирования;
- г. системного программного обеспечения;

Графическими примитивами являются: (ОК 04, ОК 05, ОК 06, ОК 07, ПК2.3, ПК3.1, ПК 3.2)

- а. Линия, эллипс, прямоугольник;
- б. Карандаш, кисть, ластик,
- в. Выделение, копирование, вставка;
- г Наборы цветов

#### **3.2. Соответствие между бальной системой и системой оценивания по результатам тестирования устанавливается посредством следующей таблицы:**

![](_page_22_Picture_314.jpeg)

#### **Дифференцированный зачет**

#### **1. Описание показателей, критериев и шкал оценивания компетенций.**

1.1. Показатели и критерии оценивания компетенций ОК 01, ОК 02, ОК 03, ОК 04, ОК 05, ОК 06, ОК 07, ОК 08, ОК 09 ПК2.2, ПК2.3, ПК3.1, ПК 3.2

![](_page_22_Picture_315.jpeg)

1.2. Шкалы оценивания компетенций ОК 01, ОК 02, ОК 03, ОК 04, ОК 05, ОК 06, ОК 07, ОК 08, ОК 09 ПК2.2, ПК2.3, ПК3.1, ПК 3.2

при дифференцированном зачете

![](_page_22_Picture_316.jpeg)

![](_page_23_Picture_402.jpeg)

#### 1.3. Описание шкал оценивания

Компетенции обучающегося оцениваются следующим образом:

![](_page_23_Picture_403.jpeg)

![](_page_24_Picture_366.jpeg)

# **2. Перечень вопросов и задач к дифференцированному зачету**

Примерный перечень вопросов при дифференцированном зачете

Компетенции ОК 01, ОК 02, ОК 03, ОК 05, ОК 08

- *1.* Программное обеспечение ВТ.
- *2.* Операционные системы и оболочки
- *3.* Программное обеспечение персонального компьютера
- *4.* Обработка, хранение, размещение, поиск, передача и защита информации.
- *5.* Обработка, хранение, размещение, поиск, передача и защита информации. Логические операции. Таблицы истинности.
- *6.* Обработка, хранение, размещение, поиск, передача и защита информации. Электрические схемы и обозначения логических элементов. Сумматор и полусумматор.
- *7.* Обработка, хранение, размещение, поиск, передача и защита информации. Логика в переключательных схемах.
- *8.* Обработка, хранение, размещение, поиск, передача и защита информации. Алгебра логики
- *9.* Обработка, хранение, размещение, поиск, передача и защита информации. Законы логики.
- *10.* Обработка, хранение, размещение, поиск, передача и защита информации. Логические выражения и их упрощение.

Компетенции ОК04, ОК05, ОК06, ОК07, ОК08, ПК2.2, ПК2.3, ПК3.1, ПК 3.2

- 1. Прикладное программное обеспечение
- *2.* Текстовые процессоры. Списки, организационные диаграммы
- *3.* Текстовые процессоры. Работа с таблицами
- *4.* Текстовые процессоры.
- *5.* Текстовые процессоры. Работа с многостраничным документом
- *6.* Электронные таблицы. Основные возможности
- *7.* Электронные таблицы. Абсолютная и относительная адресация
- *8.* Электронные таблицы. Построение графиков и диаграмм
- *9.* Электронные таблицы. Текстовые и календарные функции
- *10.* Системы управления базами данных. Понятие. Классификации
- *11.* Системы управления базами данных. Работа с формами
- *12.* Системы управления базами данных. Создание запросов
- *13.* Системы управления базами данных. Реляционные базы данных.
- *14.* Графические редакторы
- *15.* Программа создания презентаций
- *16.* Сетевые технологии обработки информации и (АИС):
- *17.* Классификация компьютерных сетей
- *18.* Автоматизированные информационные системы (АИС).

Компетенции ОК 01, ОК 02, ОК 03, ОК 05, ОК 08, ОК 09

1. Для чего предназначены графические редакторы?

- 2. Назовите минимальный элемент в растровом графическом редакторе.
- 3. Назовите примеры растровых графических редакторов.
- 4. Назовите примеры векторных графических редакторов.
- 5. Что называется фракталом?
- 6. Что изучает компьютерная графика?**)**
- 7. Создайте презентацию «Графические редакторы»
	- $\bullet$ Первый слайд: Укажите название «Графические редакторы» и автора.
	- $\bullet$ Второй слайд: Введите план презентации
	- Третий слайд: Рассмотрите *Понятие и возможности графических редакторов.*  $\bullet$
	- Четвертый слайд**:** Рассмотрите *Виды компьютерной графики*,
	- Пятый слайд: Рассмотрите понятие *Растровая графика,*   $\bullet$
	- $\bullet$ Шестой слайд: Рассмотрите понятие *Векторная графика,*
	- Седьмой слайд: Рассмотрите понятие *Трёхмерная графика,*
	- Восьмой слайд: *Графические форматы файлов,* содержание слайда оформите в виде таблицы:

![](_page_25_Picture_285.jpeg)

- Настройте переходы слайдов и эффекты анимации в презентации. Чтобы диаграммы появлялась по частям, выполните двойной щелчок на эффекте в области анимации и на последней вкладке появившегося диалогового окна настройте нужные параметры.
- 8. **(**Для чего предназначены ИПС?
- 9. Назовите самые популярные информационно-поисковые системы.
- 10. Составить презентацию по теме: «Работа форумов в сети Интернет
- 11. Создать плакат «Поиск информации в сети. Плюсы и минусы»

Компетенции ОК04, ОК05, ОК06, ОК07, ОК08 ПК2.2, ПК2.3, ПК3.1, ПК 3.2

- 1. Назовите классификацию компьютерных сетей.**)**
- Понятие компьютерной сети
- 2. Что называется топологией сети?
- 3. Для чего предназначен сетевой адаптер?
- 4. Что такое протокол сети?

Составить сравнительную таблицу «Проводное и беспроводное подключение к компьютерной сети»;

#### **3. Тестовые задания. Оценка по результатам тестирования**

#### **3.1. Примерные задания теста**

Компьютеры, связанные каналами передачи информации и находящиеся в пределах одного помещения называют сетью следующего вида: (ОК 01, ОК 02, ОК 03, ОК 05, ОК 08, ОК 09)

- а. Локальной
- б. Региональной
- в. Корпоративной
- г. Глобальной

Заданы имя почтового сервера (yandex), находящегося в России, и имя почтового ящика (Anna). Определите электронный адрес: (ОК 04, ОК 05, ОК 06, ОК 07, ОК 08, ПК2.2, ПК2.3, ПК3.1, ПК 3.2)

- а. [yandex@Anna.rH](mailto:yandex@Anna.rH)
- б. [Anna@yandex.rH](mailto:Anna@yandex.rH)
	- в. yandex(@Anna.Riissia

Для кодирования зеленого цвета служит код 010. Выберите количество цветов, которое содержит палитра. (ОК 01, ОК 02, ОК 03, ОК 05, ОК 08)

- а. 4
- б. 3
- в. 8
- г. 16

Адрес компьютера в сети, представляющий собой 32-разрядное двоичное число: доменный (ОК 04, ОК 05, ОК 06, ОК 07, ОК 08, ПК2.2)

б. логин

в. www

г. URL

### **3.2. Соответствие между бальной системой и системой оценивания по результатам тестирования устанавливается посредством следующей таблицы:**

![](_page_26_Picture_450.jpeg)

# **4. Оценка ответа обучающегося на вопросы при дифференцированном зачете**

![](_page_26_Picture_451.jpeg)

Примечание: итоговая оценка формируется как средняя арифметическая результатов элементов оценивания.